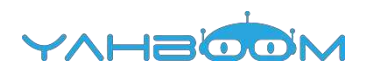

**Обучающие уроки для работы с micro:bit HelloBot Basic version можно посмотреть по ссылке:**

**http://www.yahboom.net/study/HelloBot**